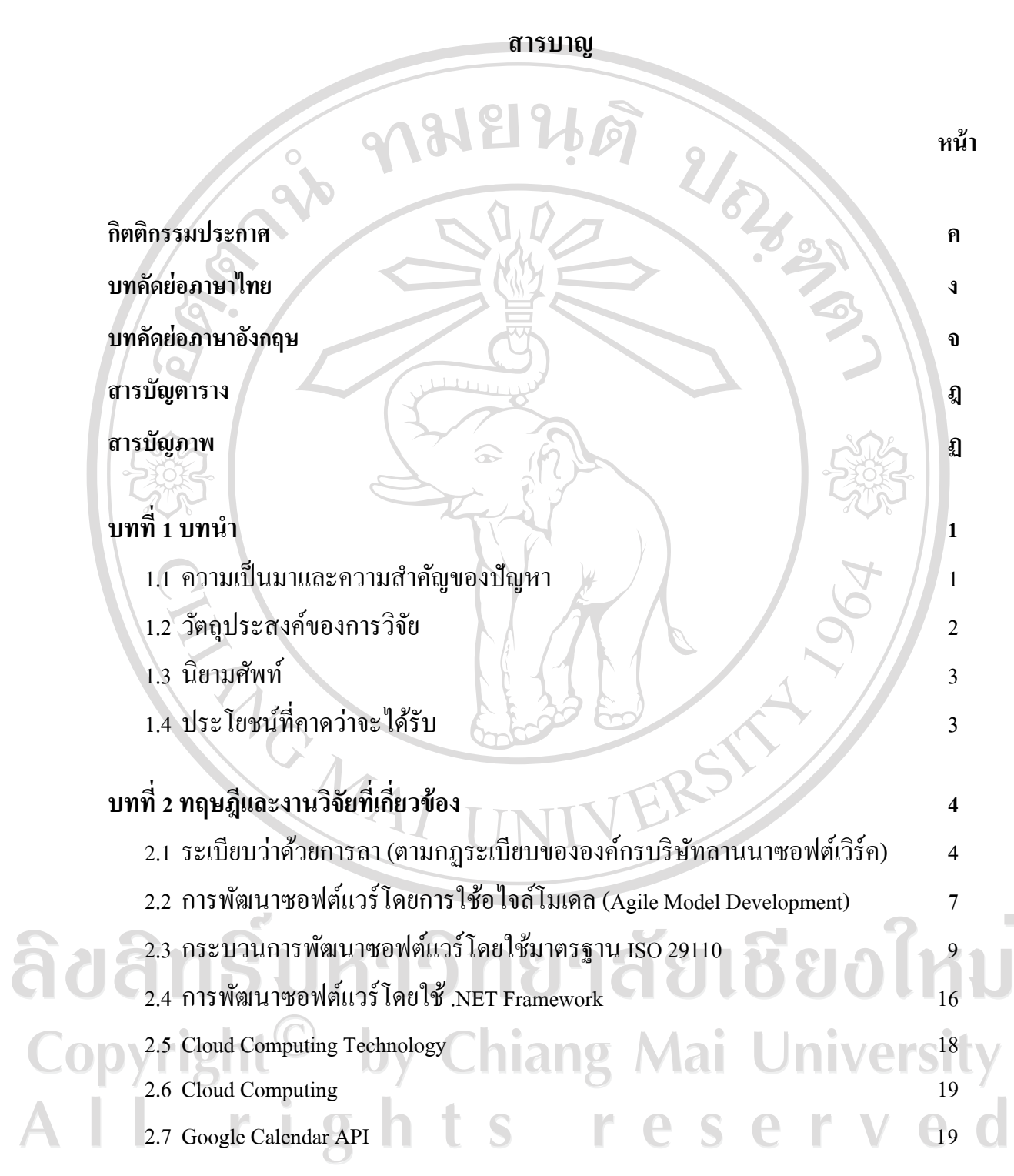

 $\bar{a}$ 

## **สารบาญ (ต่อ)**

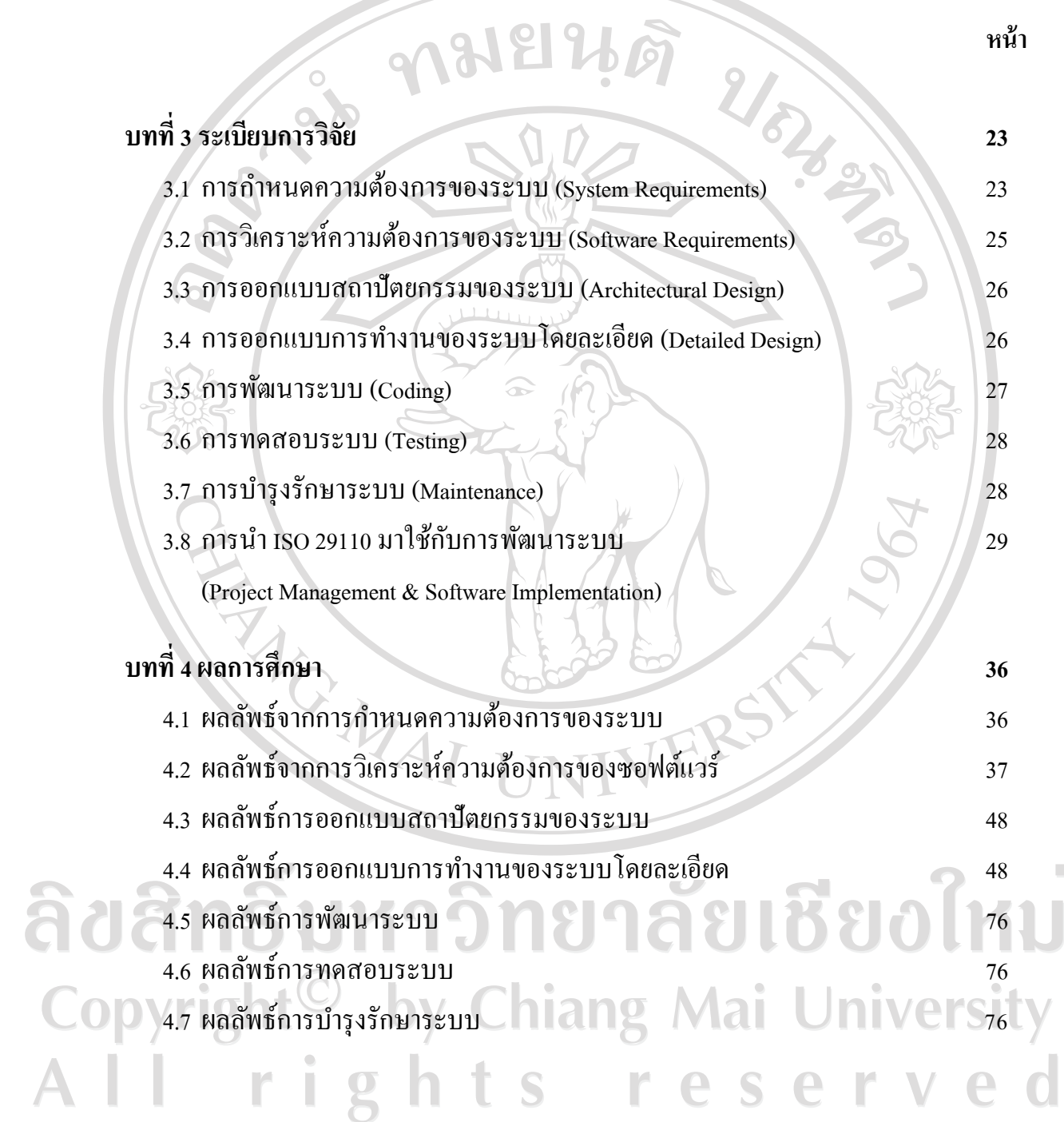

 $\bar{a}$ 

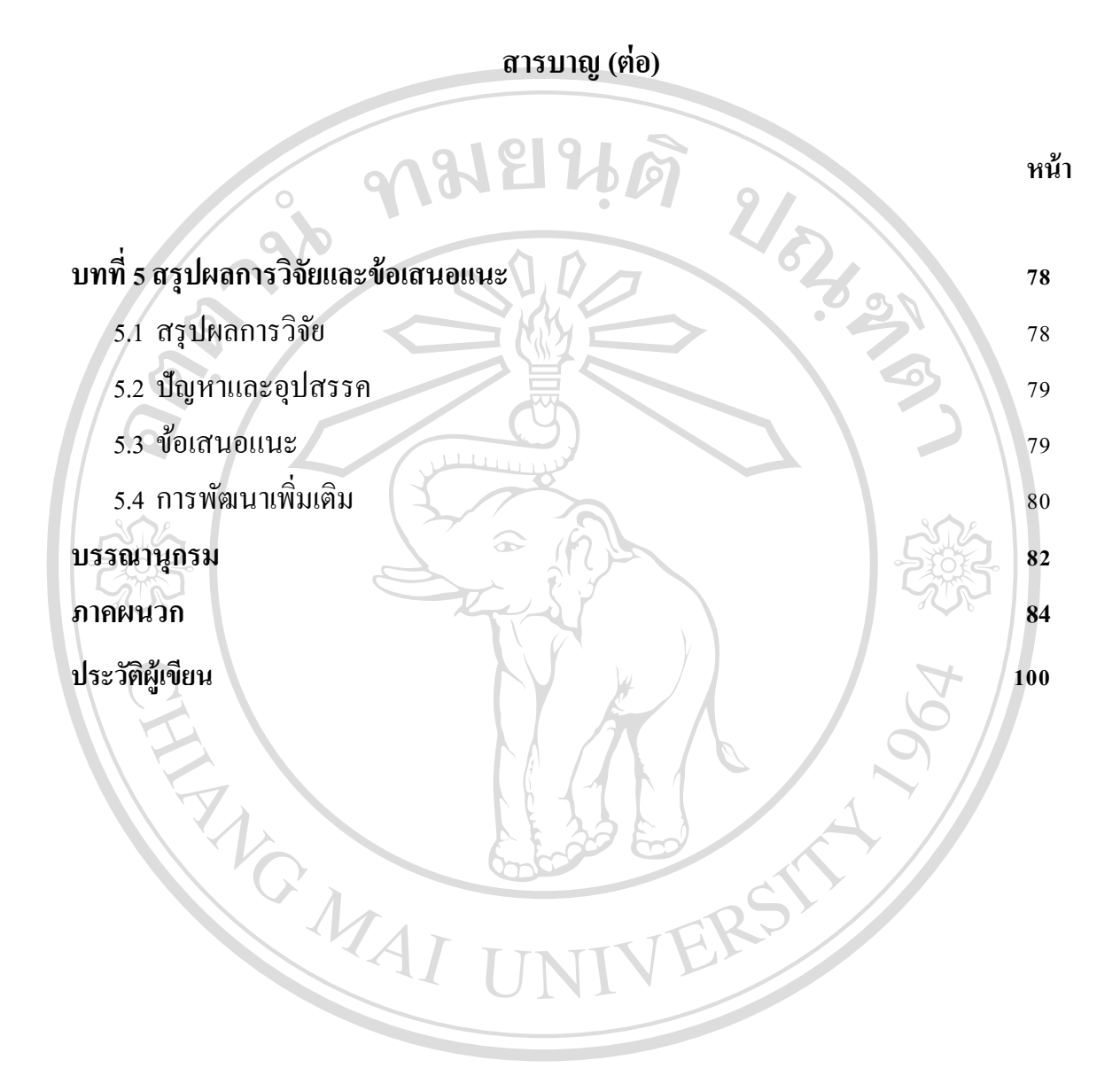

ลิขสิทธิ์มหาวิทยาลัยเชียงใหม Copyright<sup>C</sup> by Chiang Mai University All rights reserved

## **สารบาญตาราง**

ตาราง<br>1.1 นิยามศัพท์ 3<br>3.3 - สัตราบคลมตามมาตรฐาน ISO29110<br>3.3 **ตาราง หน้า** 3.1 สรุปสิ่งที่การค้นคว้าอิสระนี้ครอบคลุมตามมาตรฐาน ISO29110 32 3.2 เอกสารทั้งหมดตามมาตรฐาน ISO29110 ที่การค้นคว้าอิสระนี้ครอบคลุม 35 4.1 ผู้ใช้ระบบ (Actor) 39 4.2 การกาหนดผู้มีหน้าที่ในการทดสอบ 76 REACTES

ลิขสิทธิ์มหาวิทยาลัยเชียงใหม Copyright<sup>©</sup> by Chiang Mai University All rights reserved

## **สารบาญภาพ**

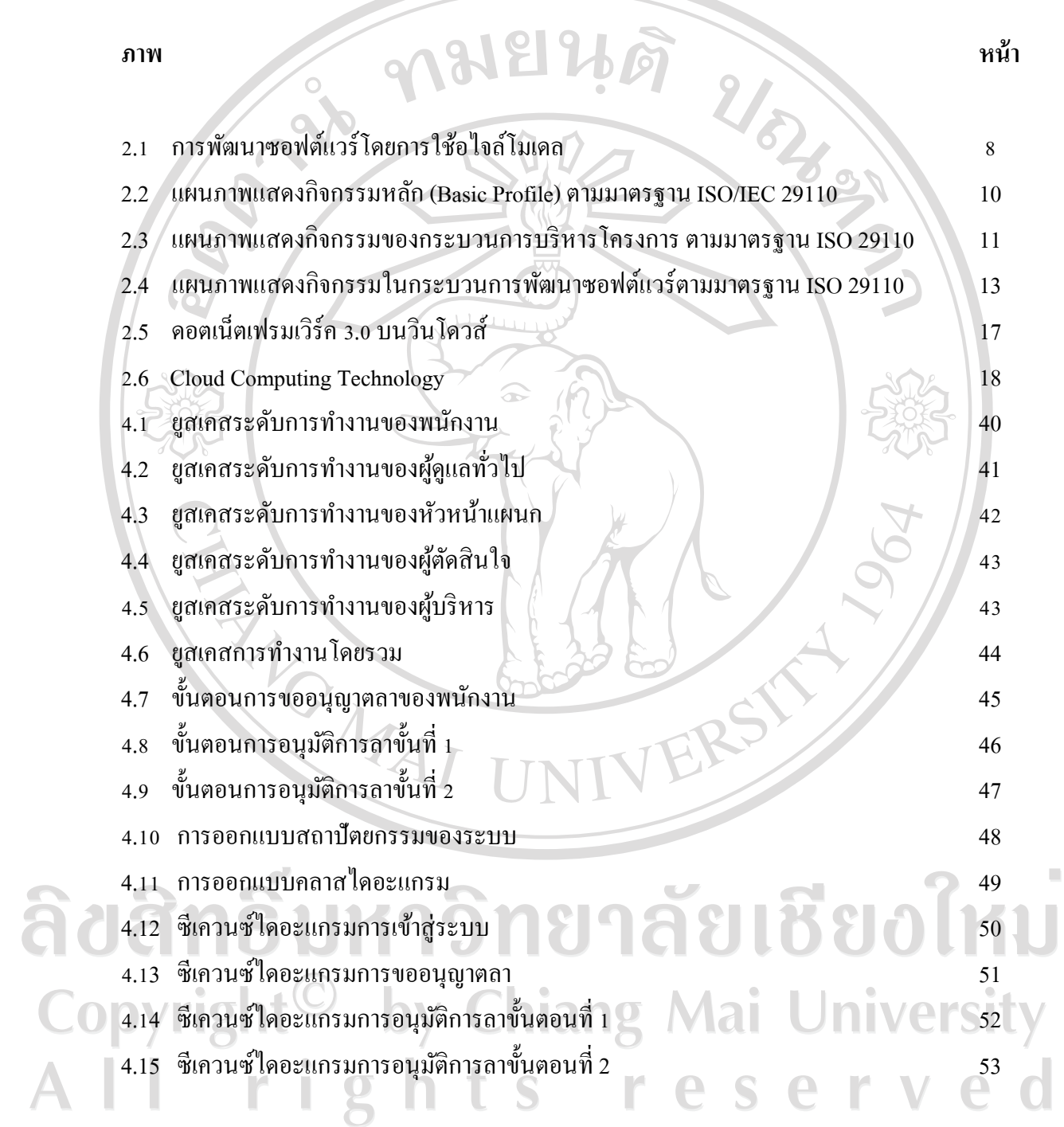

## **สารบาญภาพ (ต่อ)**

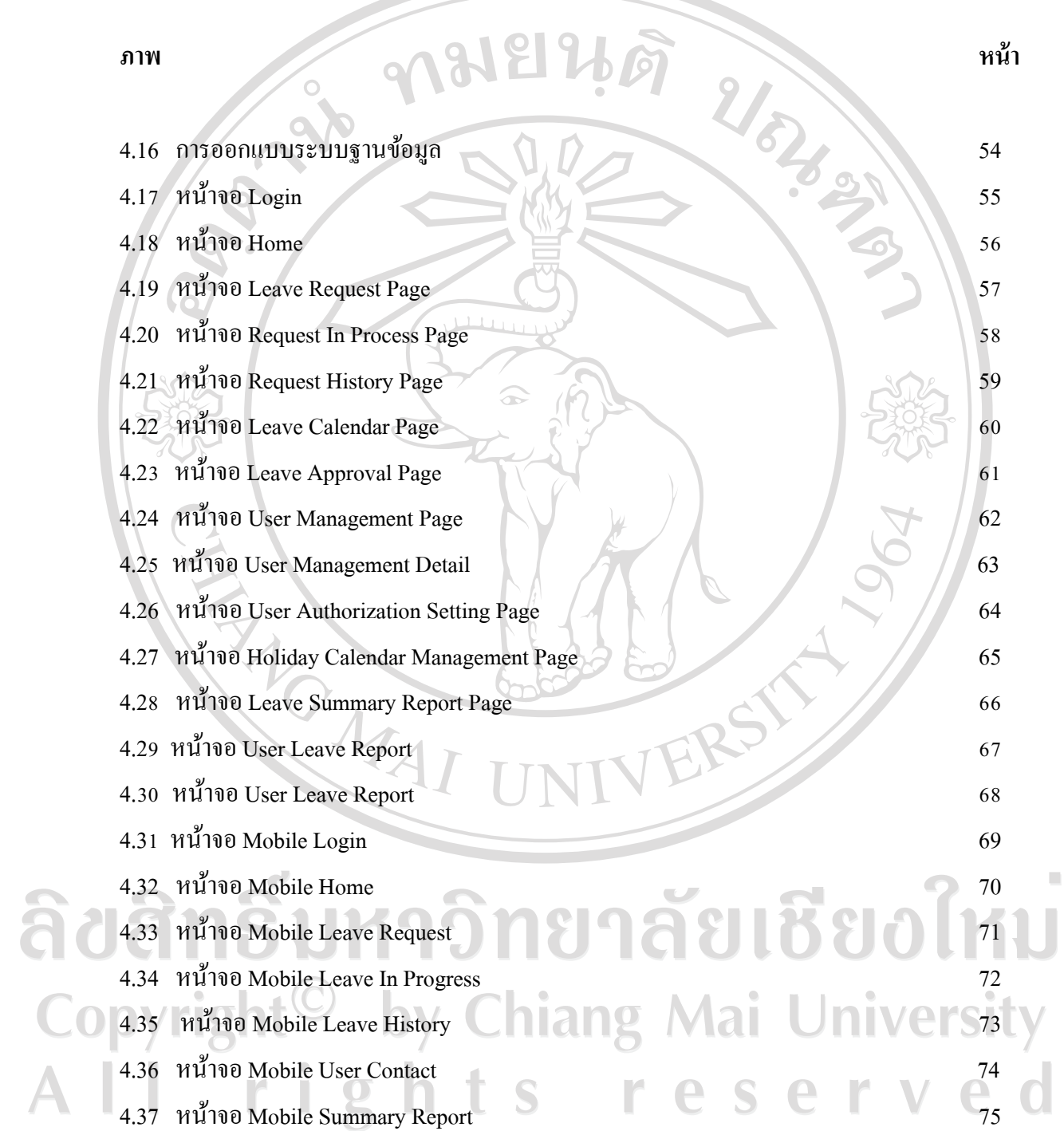